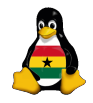

> Joachim Breitner

[Prelude](#page-2-0) [Preview](#page-3-0) [Functions](#page-5-0) [def](#page-6-0) [Parameters](#page-10-0) [return](#page-13-0)

{ [. . .](#page-18-0) }

 $QQ$ 

## Obroni Computer Club – Functions in Python

Joachim Breitner

<span id="page-0-0"></span>SOS Hermann Gmeiner International College

October  $3^{th}$  2006

K ロ X X @ X X 등 X X 등 X X 등 ...

## Today's topics

## **[Prelude](#page-2-0)**

• [Our next steps](#page-3-0)

## [Functions in Python](#page-5-0)

- [Defining functions](#page-6-0)
- [Function parameters](#page-10-0)
- **•** [Return values](#page-13-0)

## 3 [Dictionaries in Python](#page-17-0)

• [Creating dictionaries](#page-18-0)

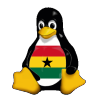

OCC [Programming](#page-0-0)

> Joachim Breitner

[Prelude](#page-2-0) [Preview](#page-3-0) [Functions](#page-5-0) [def](#page-6-0) [Parameters](#page-10-0) [return](#page-13-0)

{ [. . .](#page-18-0) }

イロト イ押ト イヨト イヨト (B)  $QQ$ 

## [Prelude](#page-2-0)

**[Prelude](#page-2-0)** 

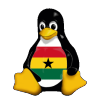

#### OCC [Programming](#page-0-0)

Joachim Breitner

#### [Prelude](#page-2-0)

[Preview](#page-3-0)

[Functions](#page-5-0) [def](#page-6-0) [Parameters](#page-10-0) [return](#page-13-0)

{ [. . .](#page-18-0) }

イロト イ押ト イヨト イヨト

 $\equiv$ 

 $2Q$ 

[Functions in Python](#page-5-0) • [Defining functions](#page-6-0)

**• [Function parameters](#page-10-0)** 

**• [Return values](#page-13-0)** 

• [Our next steps](#page-3-0)

## <span id="page-2-0"></span>[Dictionaries in Python](#page-17-0) • [Creating dictionaries](#page-18-0)

<span id="page-3-0"></span>We finally can write interesting programs. Where do we want to go from here?

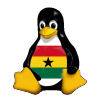

**OCC** [Programming](#page-0-0)

> Joachim Breitner

[Prelude](#page-2-0)

[Preview](#page-4-0)

[Functions](#page-5-0) [def](#page-6-0) [Parameters](#page-10-0) [return](#page-13-0)

{ [. . .](#page-18-0) }

**KOL KALLASI KSI AGA KOLA** 

We finally can write interesting programs. Where do we want to go from here?

Maybe already next school week, we have a look at how to make our python programs network aware. This means, that you can run your little text-based games as servers, and everyone can connect to them, even from windows.

A bit later, if you want, we can see how we use our programs to serve to web browsers, creating programs that everyon can use from any computer, and that are not text based any more.

<span id="page-4-0"></span>Today, we'll have a look at a construct that makes complex programs easier to write and maintain: Functions.

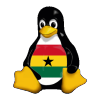

OCC [Programming](#page-0-0)

> Joachim Breitner

#### [Prelude](#page-2-0)

[Preview](#page-3-0)

[def](#page-6-0) [Parameters](#page-10-0) [return](#page-13-0)

## [Functions in Python](#page-5-0)

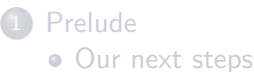

#### [Functions in Python](#page-5-0)

- [Defining functions](#page-6-0)
- [Function parameters](#page-10-0)
- **•** [Return values](#page-13-0)

#### <span id="page-5-0"></span>[Dictionaries in Python](#page-17-0) • [Creating dictionaries](#page-18-0)

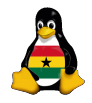

OCC [Programming](#page-0-0)

> Joachim Breitner

[Prelude](#page-2-0) [Preview](#page-3-0)

[Functions](#page-5-0) [def](#page-6-0) [Parameters](#page-10-0) [return](#page-13-0)

{ [. . .](#page-18-0) }

イロト イ押ト イヨト イヨト

重工  $2Q$  Often, a certain piece of code has to be used in more than one place in your program, or you just want to order your code in a more concise manner. For that, you might want to use functions.

#### def-statement

```
1 | def my_function():
2 | code
```
<span id="page-6-0"></span>After you have defined a function like this, you can use it anywhere in your program, by writing my function() The name of the function (here "my function") is a python identifier, so the same rules apply as for variables. You can't have a variable and a function of the same name.

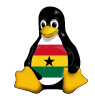

OCC **[Programming](#page-0-0)** 

> Joachim Breitner

[Prelude](#page-2-0) [Preview](#page-3-0) [Functions](#page-5-0) [def](#page-6-0) [Parameters](#page-10-0) [return](#page-13-0)

noise.

Assuming, we have a maze-like game with hostels. Some hostels are very noisy, so when you enter them, we print some

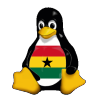

OCC [Programming](#page-0-0)

> Joachim Breitner

[Prelude](#page-2-0) [Preview](#page-3-0)

[Functions](#page-5-0)

[def](#page-6-0) **[Parameters](#page-10-0)** [return](#page-13-0)

{ [. . .](#page-18-0) }

 $\mathbf{A} \equiv \mathbf{A} + \mathbf{A} + \mathbf{B} + \mathbf{A} + \mathbf{B} + \mathbf{A} + \mathbf{B} + \mathbf{A} + \mathbf{B} + \mathbf{A} + \mathbf{B} + \mathbf{A} + \mathbf{B} + \mathbf{A} + \mathbf{B} + \mathbf{A} + \mathbf{B} + \mathbf{A} + \mathbf{B} + \mathbf{A} + \mathbf{B} + \mathbf{A} + \mathbf{B} + \mathbf{A} + \mathbf{B} + \mathbf{A} + \mathbf{B} + \mathbf{A} + \mathbf{B} + \mathbf{A} + \math$  $QQ$ 

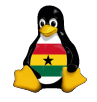

> Joachim Breitner

[Preview](#page-3-0)

[Functions](#page-5-0)

[def](#page-6-0) [Parameters](#page-10-0) [return](#page-13-0)

{ [. . .](#page-18-0) }

 $2Q$ 

 $\mathbf{A} \equiv \mathbf{A} + \mathbf{A} + \mathbf{B} + \mathbf{A} + \mathbf{B} + \mathbf{A} + \mathbf{B} + \mathbf{A} + \mathbf{B} + \mathbf{A} + \mathbf{B} + \mathbf{A} + \mathbf{B} + \mathbf{A} + \mathbf{B} + \mathbf{A} + \mathbf{B} + \mathbf{A} + \mathbf{B} + \mathbf{A} + \mathbf{B} + \mathbf{A} + \mathbf{B} + \mathbf{A} + \mathbf{B} + \mathbf{A} + \mathbf{B} + \mathbf{A} + \mathbf{B} + \mathbf{A} + \math$ 

Assuming, we have a maze-like game with hostels. Some hostels are very noisy, so when you enter them, we print some noise.

Consider the following function:

```
1 | def noise ():
2 | print "Swooooooooooooooooooo
3 print "Bang!"
4 print "Crash."
5 print "Beeeeeeeeeeeeeeeeeeeeeeee<sup>"</sup>
```
#### And this code fragment:

1  $\mathbf{if}$  current hostel  $==$  "Nile": 2 noise()  $3$  elif current\_hostel  $==$  "Niger": 4 noise ()  $5$  elif current hostel  $==$  "Volta": 6 noise () 7 noise ()

See how that saves you a lot of work? Also, if you want to add more noises, or change some, you only have to do it at one place. The code is also easier to read.

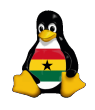

OCC [Programming](#page-0-0)

> Joachim Breitner

[Preview](#page-3-0) [Functions](#page-5-0) [def](#page-6-0) [Parameters](#page-10-0) [return](#page-13-0)

Functions would be boring if they would be doing the same thing every time. Luckily, we can pass information to the function, using parameters.

Assume we want to have a function that prints everything twice:

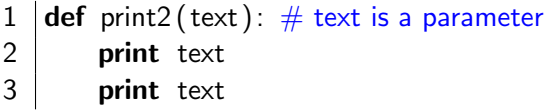

Now we can use this function with all kind of texts:

```
1 | print2 ("Hello!")
```
- 2  $name = raw-input("What is your name?")$
- <span id="page-10-0"></span> $print2$  ("Nice to meet you, "+name)

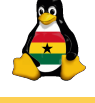

OCC [Programming](#page-0-0)

> Joachim Breitner

[Prelude](#page-2-0) [Preview](#page-3-0) [Functions](#page-5-0) [def](#page-6-0) [Parameters](#page-10-0) [return](#page-13-0)

{ [. . .](#page-18-0) }

**KORANDA KERITER DAGA** 

You can have more than one parameter, just separate them with commas:

```
1 def my_print(important, text):
 2 if important:
 3 print "IMORTANT!" +text+" IMPORTANT!"
 4 else:
 5 print text
 6
 7 \mid \# later in the code, e.g. a nuclear plant controller
 8 | my_print(heat > 1000, "Core: "+str(heat)+" degrees")
 9 \mid \# or a email client
10 my print(sender == 'Mom', 'You got a new e−mail!')
```
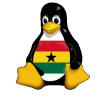

OCC [Programming](#page-0-0)

> Joachim Breitner

[Preview](#page-3-0) [def](#page-6-0) [Parameters](#page-10-0) [return](#page-13-0)

## Exercise: Custom print function

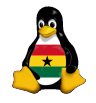

OCC **[Programming](#page-0-0)** 

> Joachim Breitner

[Preview](#page-3-0) [Functions](#page-5-0) [def](#page-6-0) [Parameters](#page-10-0) [return](#page-13-0)

{ [. . .](#page-18-0) }

**KEIN KARA KEIN EE HORO** 

Write a nice print function, for example one that puts something like  $'$   $\rightarrow$   $>$  ' before each line, or puts lines like  $\ldots$   $\ldots$   $\ldots$  before and after it. Be creative!

<span id="page-12-0"></span>Take one of your old programs (e.g. the hello world program, or the Fahrenheit conversion program), and make it use your new function.

## Getting something back for what you give

You might have noticed that I have called int (), str () and raw input() functions before. Because that is what they are. What makes them different is that you can use them as values. In other words: these functions return someting.

#### The return-statement

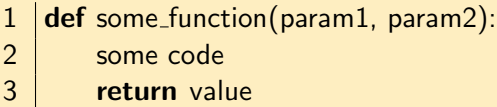

<span id="page-13-0"></span>Where value can be anything (a string, a number, a calculation, a variable...). The return statement does not have to be at the end, it can be anywhere, and when the program comes to such a statement, the function ends and the code goes on where the function is c[alle](#page-12-0)[d.](#page-14-0)

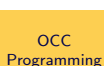

Joachim Breitner

[Preview](#page-3-0) [def](#page-6-0) [Parameters](#page-10-0) [return](#page-13-0) { [. . .](#page-18-0) }

Here we have a function that takes a number and a string and returns the string repeated that often.

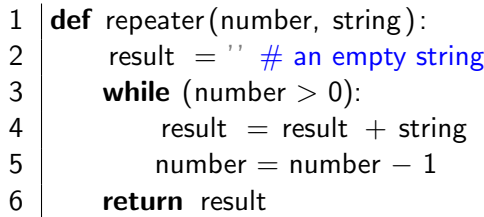

The statement

1 | print repeater  $(3, 'hi')$ 

<span id="page-14-0"></span>will now output "hihihi".

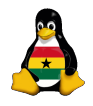

OCC [Programming](#page-0-0)

> Joachim Breitner

[Prelude](#page-2-0) [Preview](#page-3-0) [Functions](#page-5-0) [def](#page-6-0) [Parameters](#page-10-0) [return](#page-13-0)

{ [. . .](#page-18-0) }

 $2Q$ 

 $\mathbf{A} \equiv \mathbf{A} + \mathbf{A} + \math$ 

The code has a problem: Negative numbers don't work well. Also, there is a nicer way to write  $a = a + b$ .

```
1 def repeater (number, string):
2 if (number < 0):
3 raise 'Negative input to repeater!'
4 result = " \# an empty string
5 while (number > 0):
6  result += string
7 \mid number -18 return result
```
raise causes a program error message with the given string, and can be used to abort a program in case of an programming error.

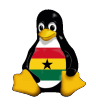

OCC [Programming](#page-0-0)

> Joachim Breitner

[Preview](#page-3-0) [def](#page-6-0) [Parameters](#page-10-0) [return](#page-13-0)

We want to write a second version of the Fahrenheit program that uses functions. Here is the main part of the program, and you should now write the functions to complete this:

```
\#!/usr/bin/python
2 what = ask_what()<br>3 inp = ask_degree(
   \vert inp = ask degree()
4 if user_wants_fahrenheit (what):<br>5 out = f2c(inp)
         out = f2c(inp)6 \midelse:
7 \mid out = c2f(inp)
8 \vert give answer(out)
```
Hint: There are 6 functions to write, some with parameters, some without, some with return values, some without. If you need help with the program itself, you can find the old version in K:\Others\OCC\OCC-5.pdf.**KORANDA KERITER DAGA** 

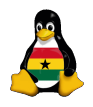

OCC [Programming](#page-0-0)

> Joachim Breitner

[Preview](#page-3-0) [def](#page-6-0) [Parameters](#page-10-0) [return](#page-13-0)

## [Dictionaries in Python](#page-17-0)

# **[Prelude](#page-2-0)**

• [Our next steps](#page-3-0)

# [Functions in Python](#page-5-0)

- [Defining functions](#page-6-0)
- **[Function parameters](#page-10-0)**
- [Return values](#page-13-0)

#### <span id="page-17-0"></span>[Dictionaries in Python](#page-17-0) • [Creating dictionaries](#page-18-0)

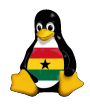

OCC [Programming](#page-0-0)

> Joachim Breitner

[Prelude](#page-2-0) [Preview](#page-3-0) [Functions](#page-5-0) [def](#page-6-0) [Parameters](#page-10-0) [return](#page-13-0)

[Dictionaries](#page-17-0)

{ [. . .](#page-18-0) }

イロト イ押ト イヨト イヨト  $\equiv$  $2Q$ 

You might remember how we had a list of lists for the connected rooms in our maze last time.

```
1 \vert rooms = \vert'a', 'b', 'c', 'd'\vert2 \vert connected = \vert3 ['b', 'd'],
 4 \begin{bmatrix} c' \\ c \end{bmatrix}, a' \\ a5 [ 'd', 'b'],
 6 [ 'a', 'c' ],\overline{7}8 \mid # later
 9 room_number = rooms.index(position)
10 ways = connected [room_number]
```
<span id="page-18-0"></span>This is not nice. We have to "manually" match the rooms to the entries in the connected list, and the code to get the list is ugly.**KEIN KARA KEIN EE HORO** 

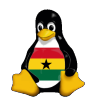

OCC [Programming](#page-0-0)

> Joachim Breitner

[Preview](#page-3-0) [def](#page-6-0) [Parameters](#page-10-0) [return](#page-13-0)

 $\{ \dots \}$ 

## Better lists

The problem is that lists always are accessed using numbers. Dictionaries, though, are a bit like lists, but you can use strings to address the values. Then, the code looks like:

 $\vert$  rooms =  $\vert$ 'a', 'b', 'c', 'd' $\vert$ 2 | connected  $=$  {  $a':$   $[b', 'd'],$  |  $\frac{1}{2}$   $\frac{1}{2}$   $\frac{1$  'c' : [ 'd', 'b' ],  $'d': ['a', 'c'],$  $\overline{7}$  $8 \mid #$  later ways = connected [position]

Much nicer, isn't it? Now the order in "connected" does not matter (we are using names), and we can get the right list immediately.**KEIN KARA KEIN EE HORO** 

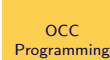

Joachim Breitner

```
Preview
def
Parameters
return
```

```
\{ \dots \}
```
# More fun with dictionaries

```
\vert \# Createing a dictionary
 2 \left\{\n \begin{array}{l}\n \text{rating} = \{\n \end{array}\n\right. \left\{\n \begin{array}{l}\n \text{Hip Hop': 1, 'Rock': 9}\n \end{array}\n\right\}\n \right.# Reading a value
 4 print 'I rate Hip Hop at: ' + str( rating ['Hip Hop'])
 5 \neq Writing a value
 6 | rating ['Rock'] = 107 \neq Adding a value
 8 | rating [' Classic '] = 39 # Checking if we have a rating
10 if 'RNB' in rating:
11 | print 'We have rated RNB'
```
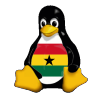

OCC [Programming](#page-0-0)

> Joachim Breitner

[Preview](#page-3-0) [def](#page-6-0) [Parameters](#page-10-0) [return](#page-13-0)

 $\{ \dots \}$ 

 $2Q$ 

 $\mathbf{A} \equiv \mathbf{A} + \mathbf{A} + \math$ 

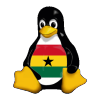

> Joachim Breitner

[Preview](#page-3-0) [Functions](#page-5-0) [def](#page-6-0) [Parameters](#page-10-0) [return](#page-13-0)

 $\{ \dots \}$ 

 $2Q$ 

Can you also remove a key? Sure you can! Find out yourself, using the

Python Library Reference <http://python.org/doc/2.3/lib/> Bookmark this!

There you can find all kinds of things you can do with python, to explore yourself, including file access, networking, colors on the terminal etc., for your own experiments.

イロト イ押 トイヨト イヨト 一重

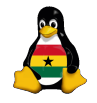

> Joachim Breitner

[Prelude](#page-2-0) [Preview](#page-3-0) [Functions](#page-5-0) [def](#page-6-0) [Parameters](#page-10-0) [return](#page-13-0)

 $\{ \dots \}$ 

Can you also remove a key? Sure you can! Find out yourself, using the

Python Library Reference <http://python.org/doc/2.3/lib/> Bookmark this!

There you can find all kinds of things you can do with python, to explore yourself, including file access, networking, colors on the terminal etc., for your own experiments.

You can delete a key using "del rating ['Hip Hop']", as described on <http://python.org/doc/2.3/lib/typesmapping.html>

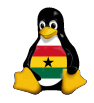

> Joachim Breitner

[Preview](#page-3-0) [def](#page-6-0) [Parameters](#page-10-0) [return](#page-13-0)

{ [. . .](#page-18-0) }

# Any Questions?

If we have time left, feel free to "program around a little bit", so soon you can show off your work that all the others who have no idea how how to do such things.

<span id="page-23-0"></span>Please do remove the OCC posters from the notice boards, thanks!